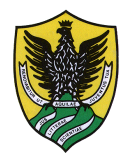

UNIVERSITA' DEGLI STUDI - L'AQUILA

# DISIM

# **Compito di Reti di Calcolatori**

#### **4 febbraio 2015**

#### **1. Indirizzamento IP (10 pts)**

Sia assegnato l'indirizzo 192.168.1.200 con Netmask 255.255.254.0 indicare (2 pts):

A.

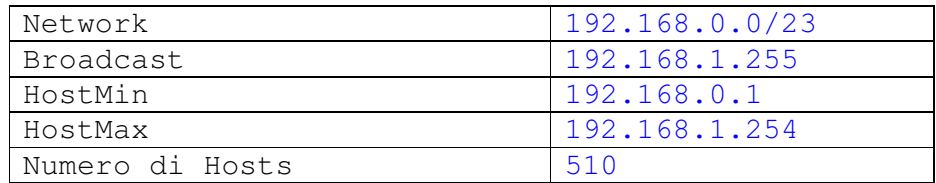

B. Dividere in 4 subnets uguali e per ognuna indicare (8 pts)

Netmask: 255.255.255.128 = /25 11111111.11111111.11111111.1 0000000

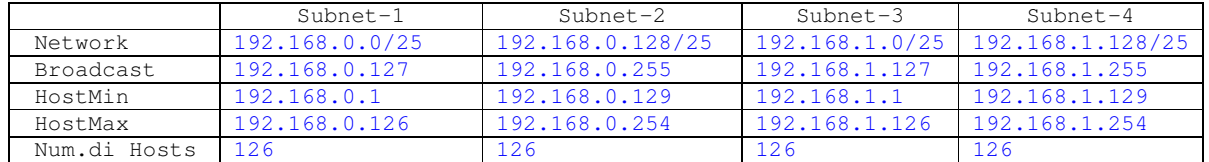

Numero complessivo di Hosts: 126 x 4 = 504

### **2. Avendo ricevuto il seguente frame ETHERNET:**

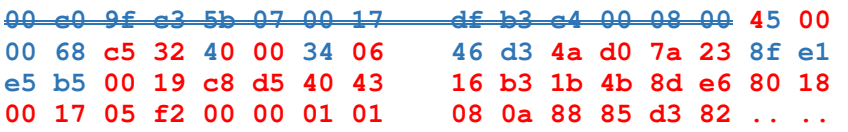

#### **Specificare (6 pts)**

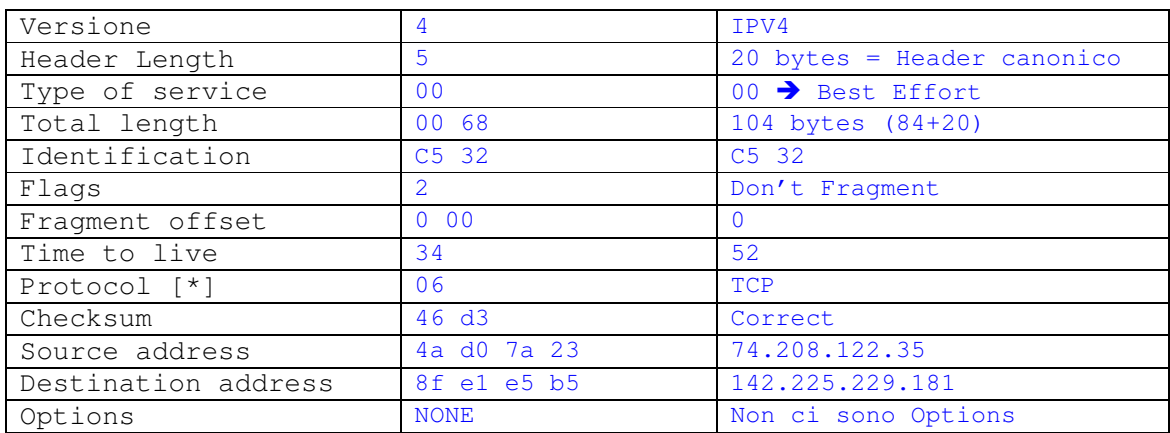

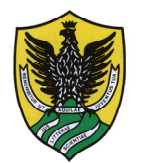

## UNIVERSITA' DEGLI STUDI - L'AQUILA

### DISIM

 $[*] 1 = ICMP; 6 = TCP; 17 = UDP; 89 = OSP; 132 = SCTP; etc.$ 

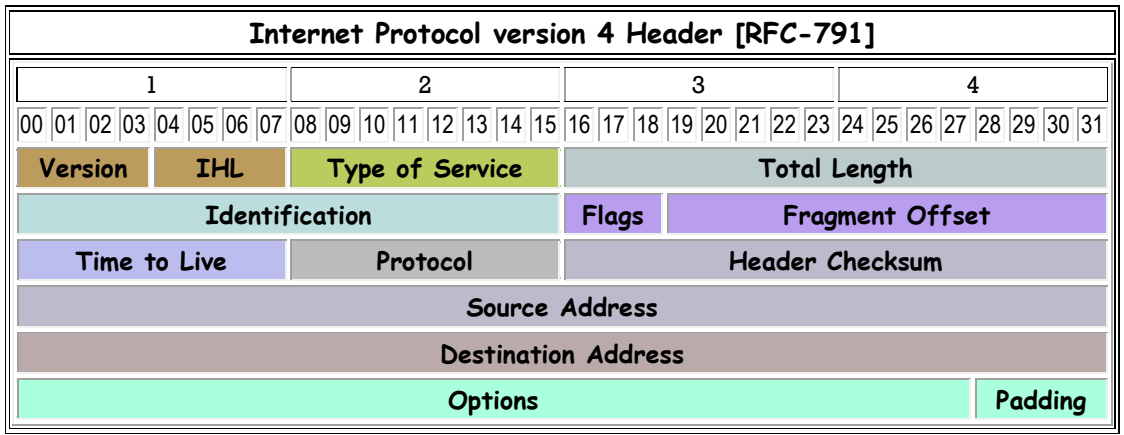

- **3. Quali delle seguenti tecnologie riferiscono al Data Link Layer ? (2 pts)** 
	- a. Ethernet
	- b. Token Ring
	- c. FDDI
	- d. ATM e. SLIP/PPP
	- f. Nessuna delle precedenti
- **4. Mostrare il diagramma temporale di una interazione TCP dall' apertura della connessione alla sua completa chiusura (2 pts)**

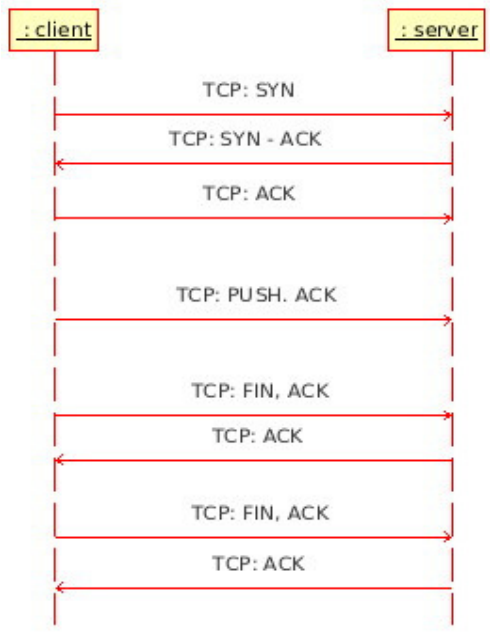

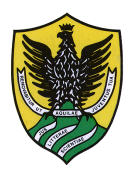

#### DISIM

**5. Bob vuole inviare un messaggio segreto ad Alice usando la crittografia a chiave pubblica. Bob deve: (2 pts)** 

a. cifrare il messaggio con la chiave pubblica di Alice e inviarle il messaggio.

- **6. Bob vuole confermare ad Alice che il messaggio sia davvero inviato da lui. Bob deve: (2 pts)** 
	- a. cifrare il messaggio con la propria chiave privata e inviare il messaggio cifrato ad Alice.
- **7. Bob vuole inviare un messaggio segreto ad Alice usando la crittografia a chiave pubblica, e Alice vuole la certezza che il messaggio sia davvero inviato da Bob. Bob deve: (2 pts)** 
	- a. cifrare il messaggio con la propria chiave privata, cifrare il risultato con la chiave pubblica di Alice e inviare il messaggio cifrato ad Alice.
- **8. Descrivere brevemente il servizio di posta elettronica (4 pts)**

**Scopo del servizio di posta elettronica è il trasferimento di messaggi da un utente ad un altro attraverso un sistema di comunicazione dati che coinvolge i client agli estremi e dei server di posta attivi presso i rispettivi provider del servizio come nodi di raccolta/smistamento dei messaggi interni alla Rete. Ciascun utente può possedere una o più caselle di posta elettronica, sulle quali riceve messaggi che vengono conservati. Quando lo desidera, l'utente può consultare il contenuto della sua casella, organizzarlo e inviare messaggi a uno o più utenti. L'accesso alla casella di posta elettronica è normalmente controllato da una password o da altre forme di autenticazione.** 

**I protocolli tipicamente impiegati per lo scambio di messaggi di posta elettronica sono il SMTP, usato per l'invio, la ricezione e l'inoltro dei messaggi tra server, il POP e l'IMAP, usati per la ricezione e consultazione dei messaggi da parte degli utenti.** 

**I client richiedono la configurazione dei server da contattare, e sono quindi adatti principalmente a computer usati regolarmente. È anche molto diffusa la possibilità di consultare una casella di posta elettronica attraverso il web (Webmail).**